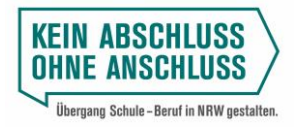

Ministerium für **Schule und Bildung** des Landes Nordrhein-Westfalen

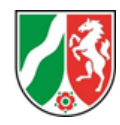

## **Arbeitshilfe KARL Eingabe Gymnasien und Gesamtschulen**

Die Schülerinnen und Schüler steuern mit Ihrem digitalen Endgerät die Website [www.karl.nrw.de](http://www.karl.nrw.de/) an.

Der Begrüßungstext verdeutlicht noch einmal die Zielsetzung der KARL-Erhebung. Nachdem die Schülerinnen und Schüler den Text gelesen haben, klicken sie auf "Eingabe".

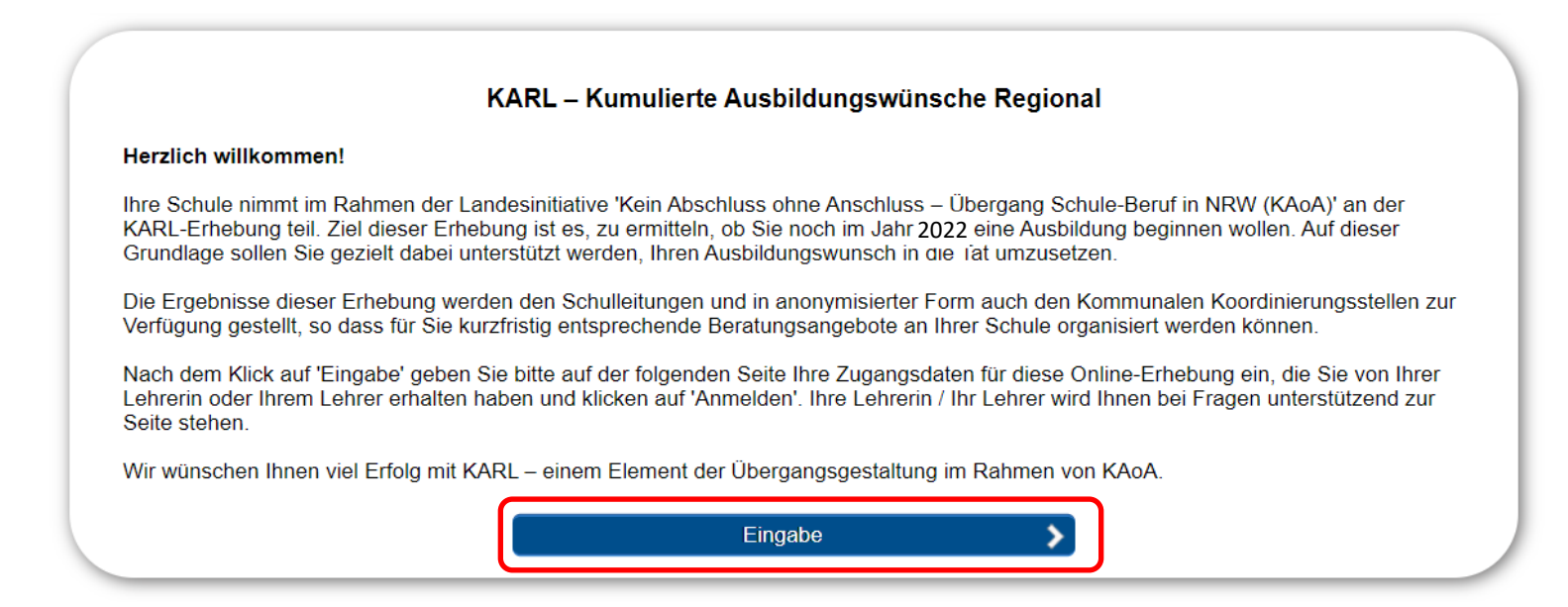

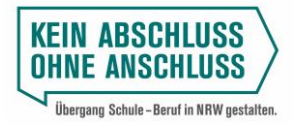

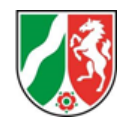

Mit Hilfe der nachfolgend exemplarisch abgebildeten Zugangsdaten loggen sich die Schülerinnen und Schüler in das des KARL-Eingabeportal ein:

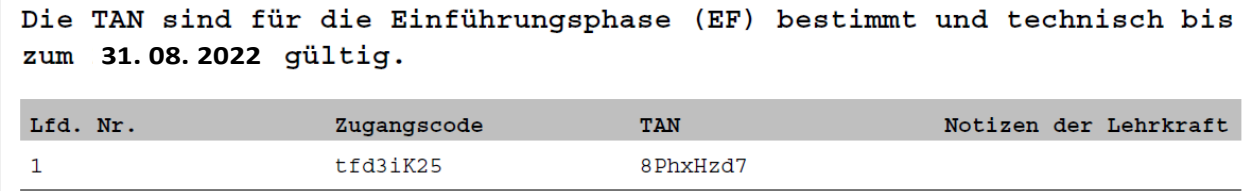

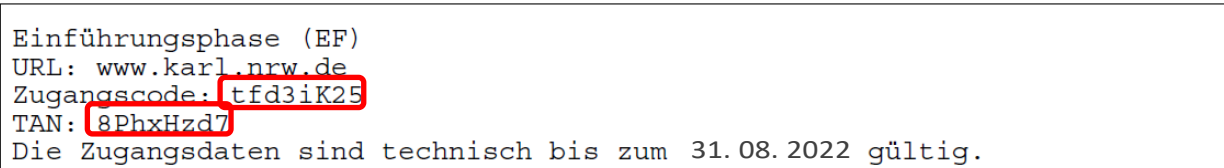

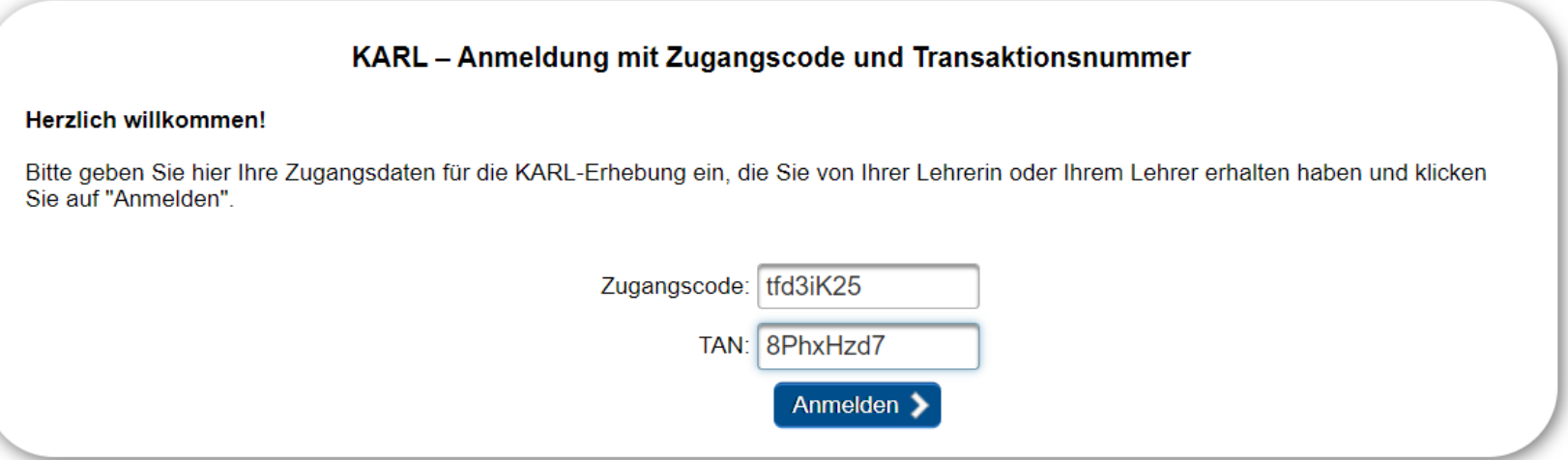

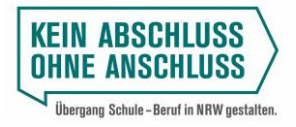

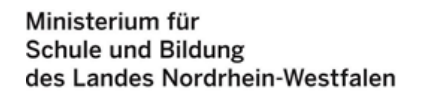

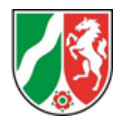

Nach der Eingabe des Zugangscodes und der zugehörigen TAN kann die Schülerin bzw. der Schüler mit der Erhebung beginnen.

Zunächst gilt es, die Pflichtfelder "Vorname", "Nachname" und "Geschlecht" auszufüllen.

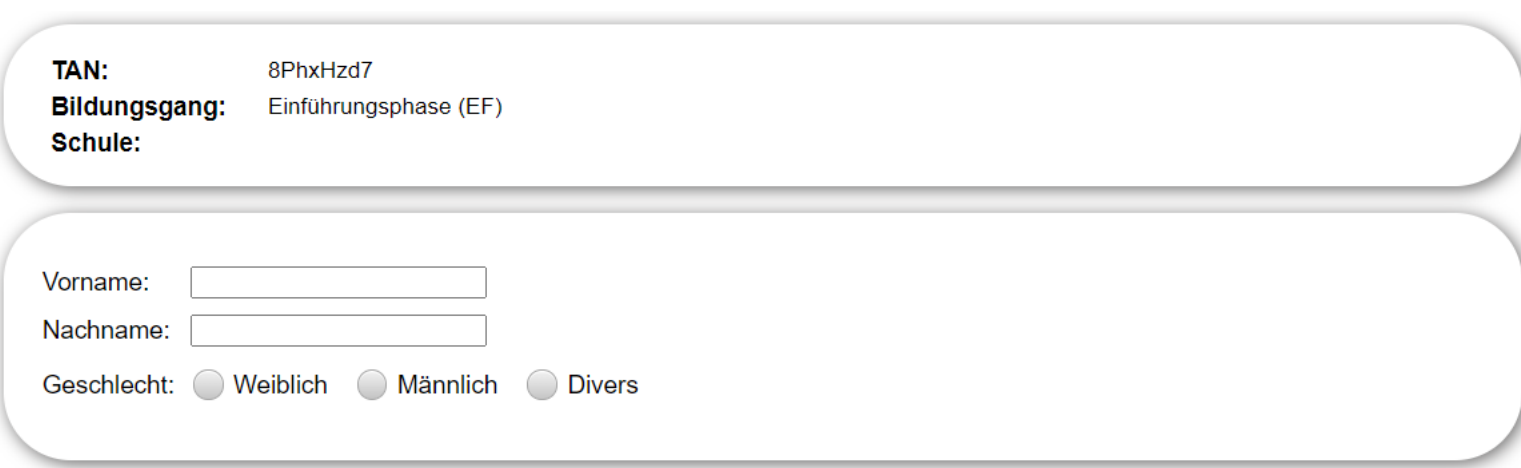

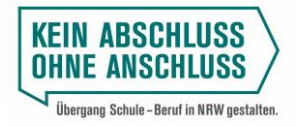

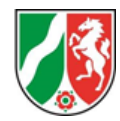

Die Schülerinnen und Schüler können eine Liste mit den derzeit in ihren Agenturbezirken verfügbaren Ausbildungsplätzen einsehen. Die ausgewiesene Anzahl – in diesem Beispiel 146 – sagt nicht aus, dass 146 Ausbildungsplätze verfügbar sind, sondern, dass aktuell freie Ausbildungsplätze in 146 verschiedenen Berufen angeboten werden. Hinter den Berufsbezeichnungen verbergen sich also jeweils unterschiedlich viele freie Ausbildungsplätze. NRW-weit werden den Schülerinnen und Schülern im Rahmen des KARL-Prozesses **über 51.200 Ausbildungsstellen** angeboten.

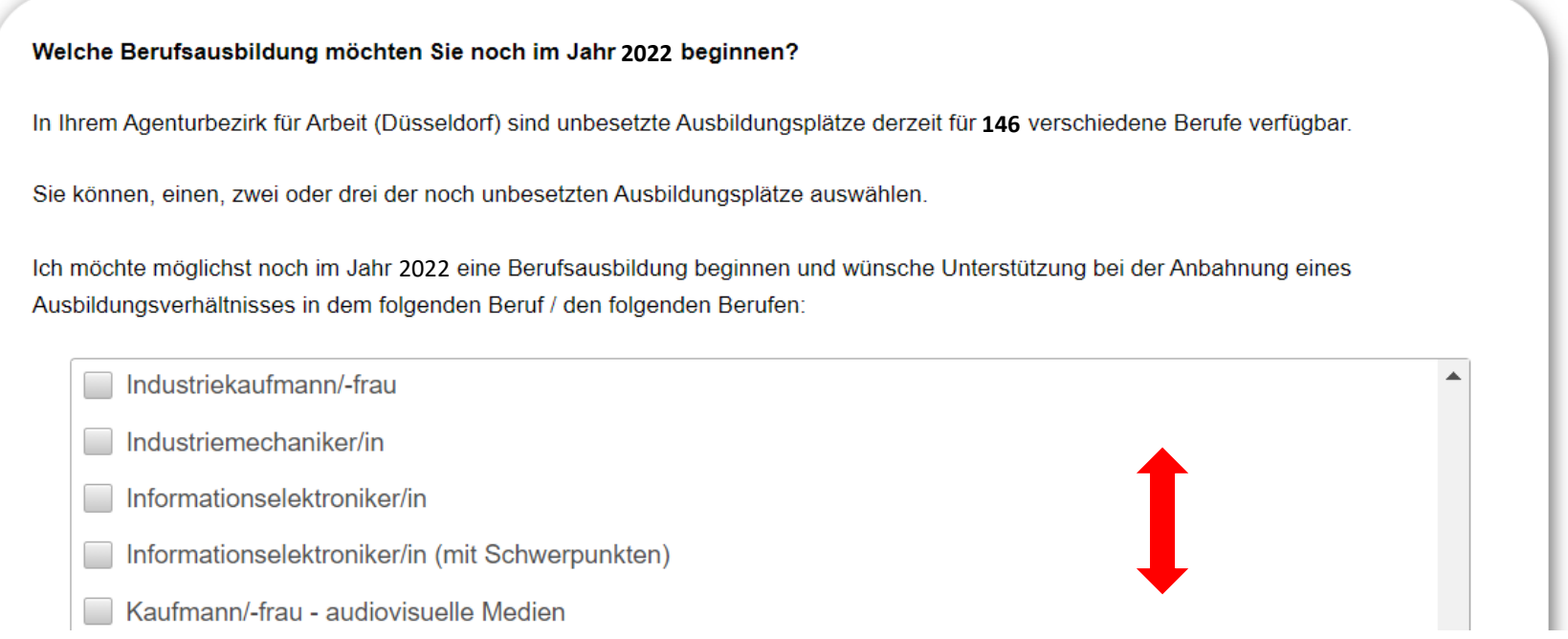

Aus diesem Pool können die Schülerinnen und Schüler 1, 2 oder 3 Berufe auswählen, in denen Sie gerne möglichst kurzfristig eine Ausbildung beginnen möchten.

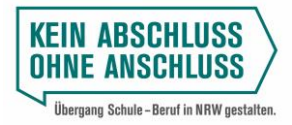

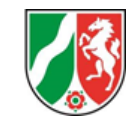

Alternativ können die Schülerinnen und Schüler auch angeben, dass sie

**1)** kein Interesse an den oben aufgelisteten Ausbildungsplätzen haben, aber eine Ausbildung in einem anderen Beruf aufnehmen möchten und hierzu eine Beratung wünschen

## **oder**

**2)** kein Interesse an den oben aufgelisteten Ausbildungsplätzen haben und aktuell auch nicht die Aufnahme einer Ausbildung in einem anderen Beruf anstreben.

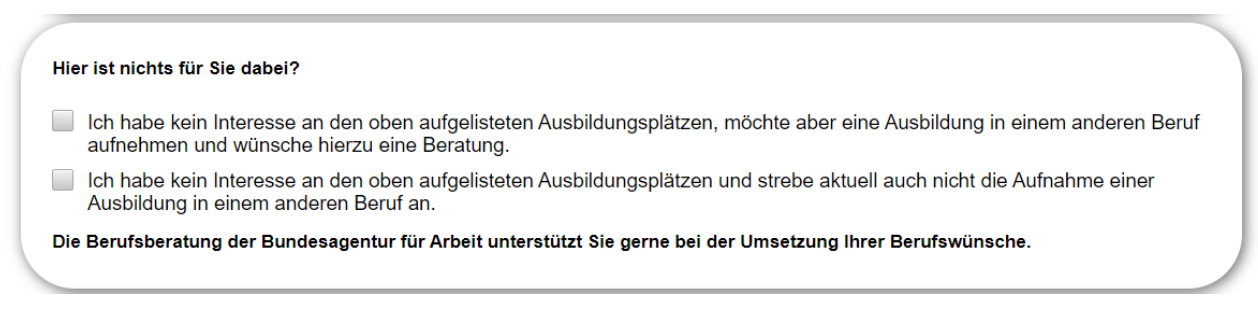

Ferner sind zwingend die beiden Checkboxen zum Versand und zur Verarbeitung der Daten zu aktivieren. Ansonsten kann der Eingabeprozess nicht abgeschlossen werden.

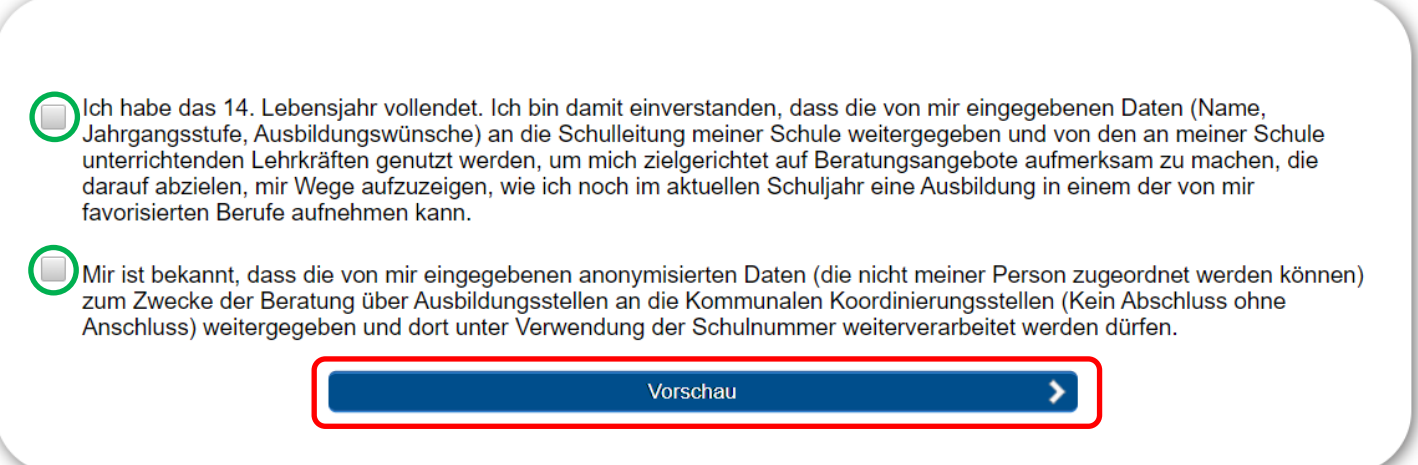

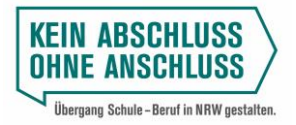

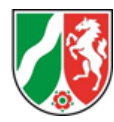

Nach dem Klick auf Vorschau können die Schülerinnen und Schüler die von Ihnen eingegebenen Daten überprüfen:

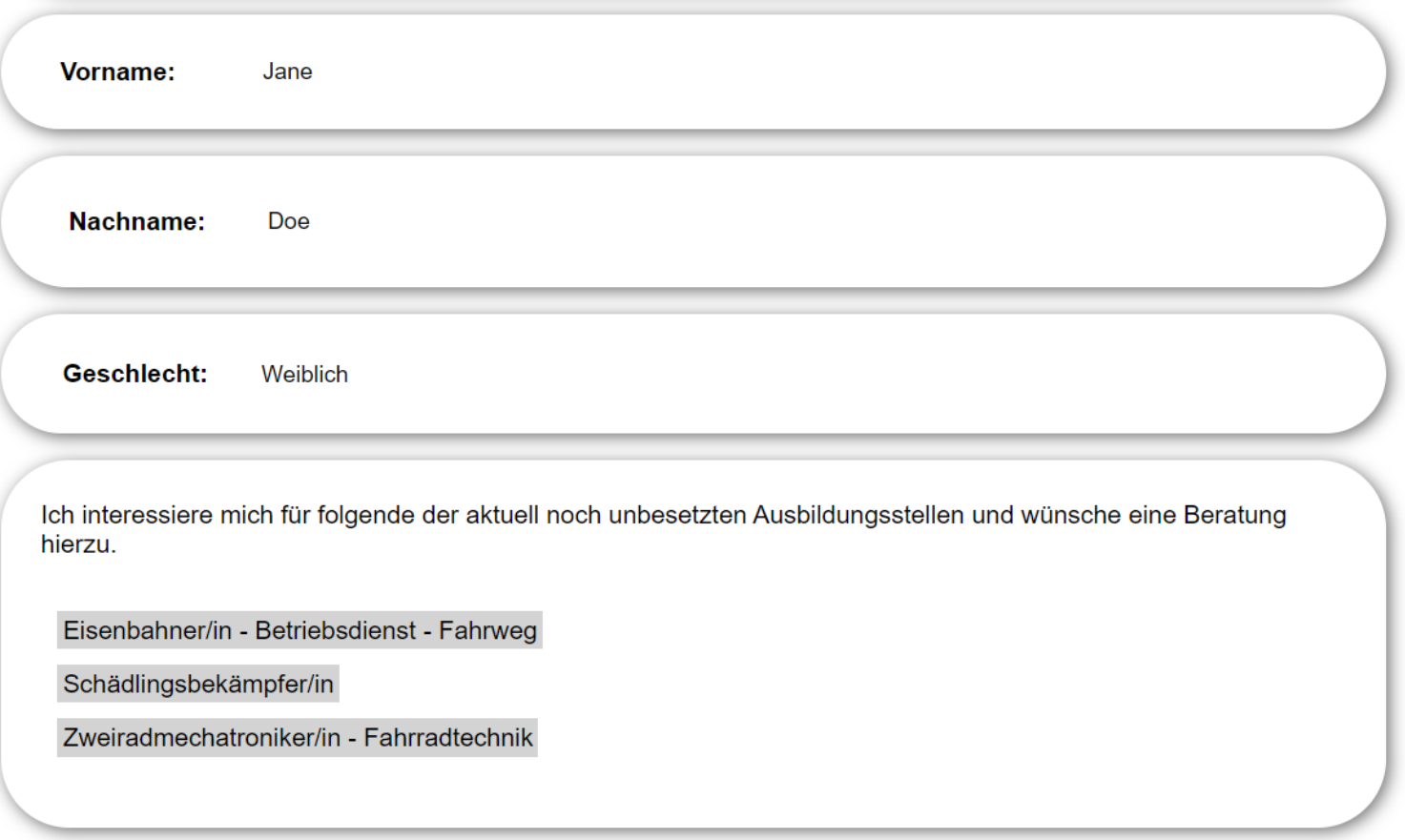

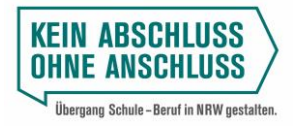

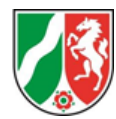

Erst nach dem Klick auf "Versenden" werden die Daten übermittelt. Wird die Eingabe vorher abgebrochen, findet kein Datentransfer statt. Mit einem Klick auf "Zurück" können Korrekturen vorgenommen werden.

Ich habe das 14. Lebensiahr vollendet. Ich bin damit einverstanden, dass die von mir eingegebenen Daten (Name, Jahrgangsstufe, Ausbildungswünsche) an die Schulleitung meiner Schule weitergegeben und von den an meiner Schule unterrichtenden Lehrkräften genutzt werden, um mich zielgerichtet auf Beratungsangebote aufmerksam zu machen, die darauf abzielen, mir Wege aufzuzeigen, wie ich noch im aktuellen Schuliahr eine Ausbildung in einem der von mir favorisierten Berufe aufnehmen kann.

 $\checkmark$ 

Mir ist bekannt, dass die von mir eingegebenen anonymisierten Daten (die nicht meiner Person zugeordnet werden können) zum Zwecke der Beratung über Ausbildungsstellen an die Kommunalen Koordinierungsstellen (Kein Abschluss ohne Anschluss) weitergegeben und dort unter Verwendung der Schulnummer weiterverarbeitet werden dürfen.

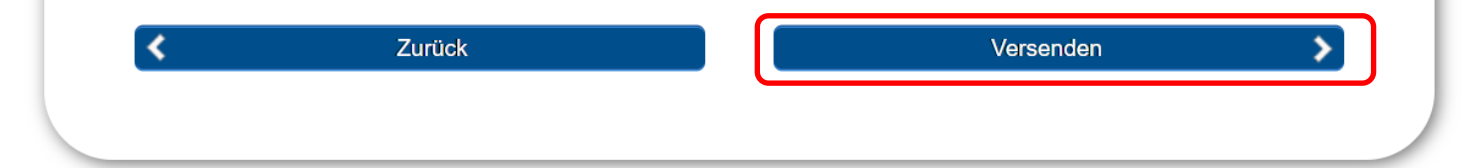

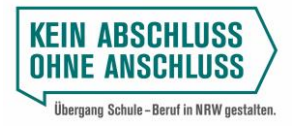

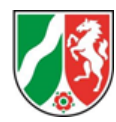

Im Anschluss erhalten die Schülerinnen und Schüler eine Versandbestätigung:

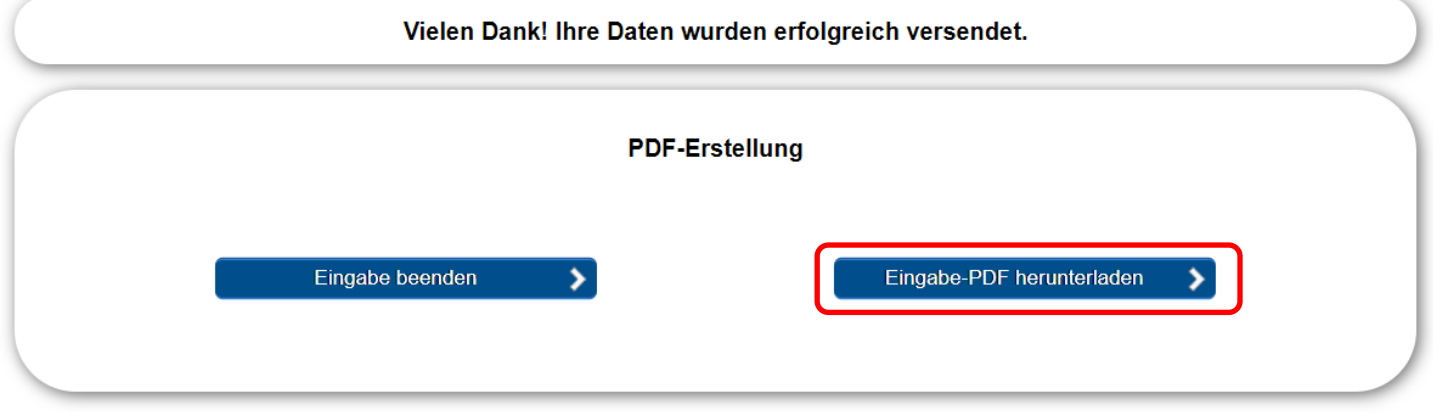

Anschließend sollte das Eingabe-PDF heruntergeladen, gespeichert und ausgedruckt werden und in das jeweilige Portfolioinstrument abgeheftet werden. Ferner sollte das Dokument zu dem anstehenden Beratungsgespräch mit der Agentur für Arbeit mitgebracht werden.

Der Eingabeprozess wird mit einem Klick auf "Eingabe beenden" abgeschlossen.

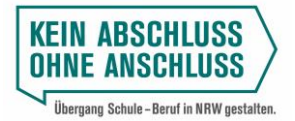

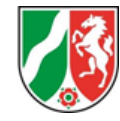

In dem PDF-Dokument werden u. a. die zentralen Eingaben der Schülerinnen und Schüler zusammengefasst:

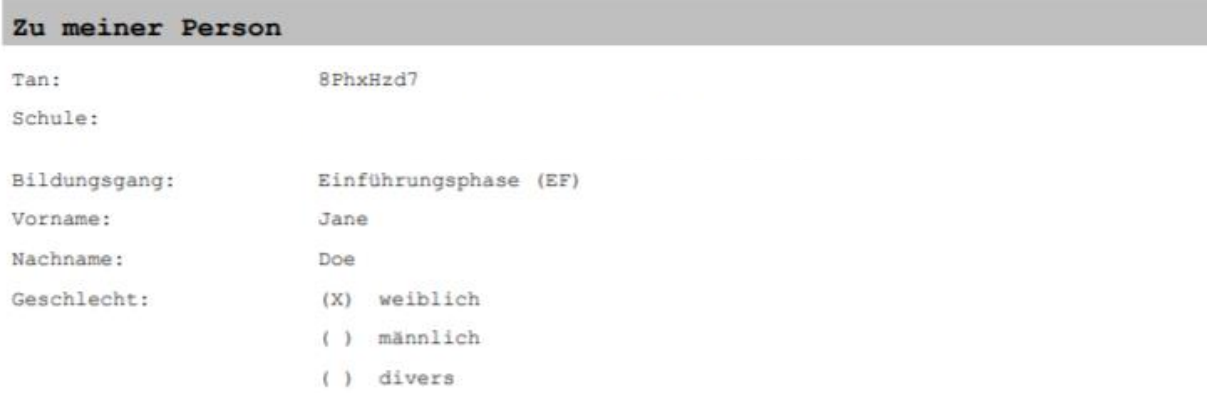

## Ich interessiere mich für folgende der aktuell noch unbesetzten Ausbildungsstellen und wünsche eine Beratung hierzu.

Eisenbahner/in - Betriebsdienst - Fahrweg

Schädlingsbekämpfer/in

Zweiradmechatroniker/in - Fahrradtechnik

## Einwilligung in die Datenverarbeitung

- (X) Ich habe das 14. Lebensjahr vollendet. Ich bin damit einverstanden, dass die von mir eingegebenen Daten (Name, Jahrgangsstufe, Ausbildungswünsche) an die Schulleitung meiner Schule weitergegeben und von den an meiner Schule unterrichtenden Lehrkräften genutzt werden, um mich zielgerichtet auf Beratungsangebote aufmerksam zu machen, die darauf abzielen, mir Wege aufzuzeigen, wie ich noch im aktuellen Schuljahr eine Ausbildung in einem der von mir favorisierten Berufe aufnehmen kann.
- (X) Mir ist bekannt, dass die von mir eingegebenen anonymisierten Daten (die nicht meiner Person zugeordnet werden können) zum Zwecke der Beratung über Ausbildungsstellen an die Kommunalen Koordinierungsstellen (Kein Abschluss ohne Anschluss) weitergegeben und dort unter Verwendung der Schulnummer weiterverarbeitet werden dürfen.